# **Métodos Computacionais em Física - 4300331 - 1s/ 2016**

Prof. Dr. Luis Gregório Dias da Silva – FMT - IFUSP

# **Projeto 3 – Potenciais e Campos**

Prazo de entrega: **23h55** de **15/05/2016 (Domingo)** através do site da disciplina. **NÃO SERÃO ACEITOS projetos enviados após esta data ou por e-mail!!** 

## **Orientação geral:**

O projeto é individual e tem como objetivo o estudo computacional de **um** dos temas a seguir, à escolha do estudante:

### **1- Potenciais elétricos com distribuições de carga: equação de Poisson**

### **2- Campo magnético gerado por uma espira circular de corrente.**

## **Arquivos:**

O estudante deverá fazer o upload online dos arquivos de MatLab ("NomeDoAluno\_Projeto3.m") prontos para serem executados (caso seja feita a opção por outra linguagem, fazer o upload do código-fonte e instruções de compilação) e um Relatório escrito ("NomeDoAluno\_Projeto3\_Relatorio.pdf") contendo:

#### - Introdução

Introduza o problema a ser estudado. Escreva como se você estivesse explicando a um colega ou um outro professor. Lembre-se: o relatório do Projeto é um documento pensado para uma plateia mais ampla!

#### - Descrição da simulação numérica e dos resultados obtidos. Descreva em detalhe o método numérico que você utilizou e sua escolha de parâmetros. Exemplo: O passo está adequado? Que testes você fez?

Use quantos gráficos você quiser para ilustrar suas conclusões. Não se limite aos tipos de gráficos usados nas tarefas. Quanto mais, melhor! Nos gráficos, serão avaliados aspectos como legenda, labels nos eixos, clareza na apresentação dos dados (símbolos, linhas, etc).

- "Manual do usuário" do seu script: Se um colega for rodar seu código, como ele deve proceder? Quais as variáveis importantes? Quais os parâmetros podem ser modificados?

#### - Conclusão

Que tipo de informação sobre o sistema **físico** a simulação numérica trouxe? Lembre-se: muita gente pode fazer programas mas poucos sabem interpretar o resultado!

#### Dicas:

No MatLab, você pode gerar a figura em pdf para incluir no Relatório usando o comando "print –dpdf" como por exemplo:

#### **print -r300 -dpdf test.pdf**

- As legendas e labels tem que ser FACILMENTE legíveis. Use a opção 'FontSize' para aumentar o tamanho da fonte.

# **Descrição dos temas propostos (escolha um deles):**

### **1- Potenciais elétricos com distribuições de carga: equação de Poisson**

Em sala, apresentamos um método para obter a solução V(**r**) de um potencial elétrico na ausência de cargas elétricas. Ou seja, V(**r**) é solução da equação de Laplace com condições de contorno. Quando existe uma distribuição de carga ρ(**r**), temos a Equação de Poisson:

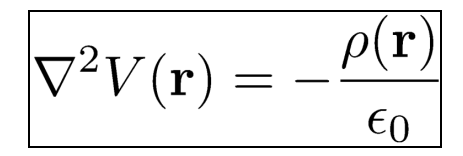

O objetivo deste projeto resolver numericamente a Equação de Poisson (obter o potencial e, a partir deste, o campo elétrico) para dois casos particulares: 1) Uma carga pontual em um quadrado com potencial V=0 nas bordas 2) Uma carga pontual entre duas placas de capacitor (vide figuras abaixo). Considere o caso 2D (plano (x,y)).

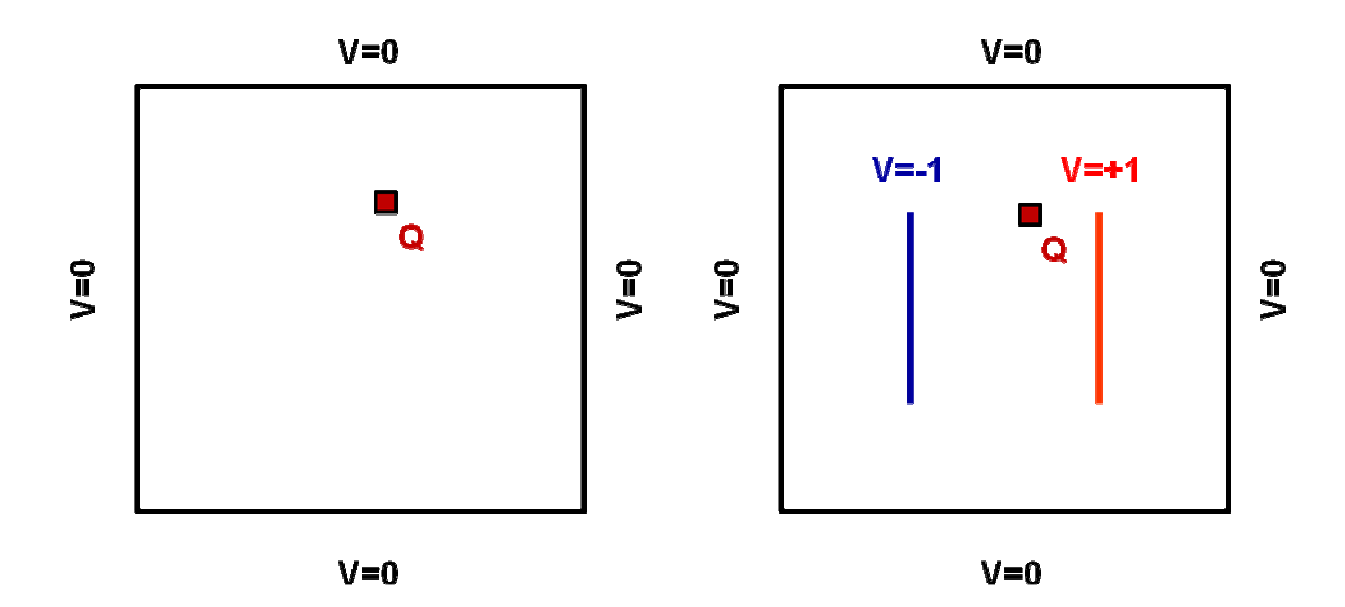

Sugestões de pontos a considerar no seu trabalho:

- Descreva o algorítmo para resolver a equação de Poisson numericamente através do método de relaxação de Jacobi. Como a distribuição de carga ρ(**r**) é tratada.
- Como modelar uma carga "pontual' numericamente? Dica: use Q/ε0 como parâmetro e lembre-se que a discretização do espaço produz um grid de "pontos".
- Calcule o campo elétrico nas duas situações acima. Você pode usar a função **gradient** do MatLab (desde que saiba o que está fazendo!)
- Utilize a função **quiver** para plotar o campo vetorial do campo elétrico, como fizemos em sala.

### **2- Campo magnético gerado por uma espira circular de corrente.**

Em sala, calculamos o módulo do campo magnético B(**r**) gerado por uma corrente em um fio na direção z usando a Lei de Biot-Savard:

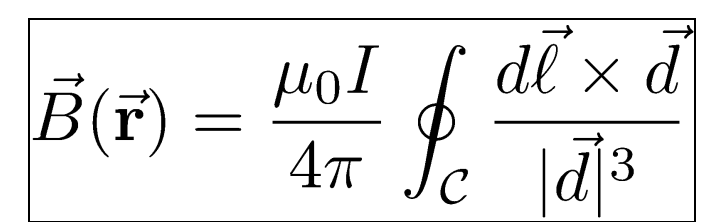

e fazendo a integral numericamente.

Neste projeto, vamos calcular o campo de uma espira circular de corrente no plano (x,y), conforme mostra a figura abaixo.

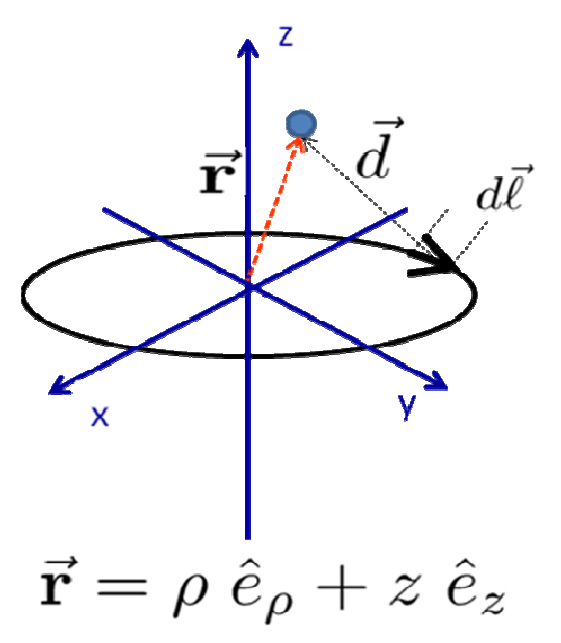

A idéia é determinar o campo vetorial do campo magético. Ou seja, calcular os vetores  $B(\vec{\mathbf{r}})$ tanto no plano da espira e também fora do plano (a distâncias próximas à da espira).

Sugestões de pontos a considerar no seu trabalho:

- Faça a derivação da expressão de de cada componente do campo magnético  $B(\vec{\mathbf{r}})$ como uma integral em um parâmetro (por exemplo, o ângulo ϕ).
- Note que, para cada ponto do espaço, são três componentes do vetor. Serão necessários três cálculos numéricos da integral? Explique.
- Você pode tentar fazer um gráfico mostrando o campo vetorial em cada ponto. Existe uma função em MatLab para exibir campos vetoriais em 3D: **quiver3** .
- A dificuldade é que o **quiver3** usa como parâmetros de entrada as componentes (B<sub>x</sub>(**r**),B<sub>y</sub>(**r**),B<sub>z</sub>(**r**)) do vetor definidos em um grid cartesiano **r**=(x<sub>i</sub>,y<sub>j</sub>,z<sub>k</sub>).
- O uso em outros sistemas de coordenadas que não o cartesiano é mais complicado: por exemplo, se você define um grid em coordenadas cilíndricas (ρ,ϕ,z), você terá que "rodar" este grid para (x,y,z) usando a função **pol2cart**.
- Pesquise essas funções e faça alguns testes simples (um caso de um campo vetorial constante, por exemplo) e depois aplique no problema no campo da espira (campo vetorial que varia no espaço).

# **Pontos a serem avaliados:**

- Capricho na elaboração do relatório e qualidade dos gráficos.
- Descrição da simulação e discussão da física envolvida no problema.
- Originalidade e clareza na escrita do script.
- Facilidade de usar o script ("user-friendly") e se a documentação ("Manual do usuário") está adequada.